# SimBaby

Mode d'emploi

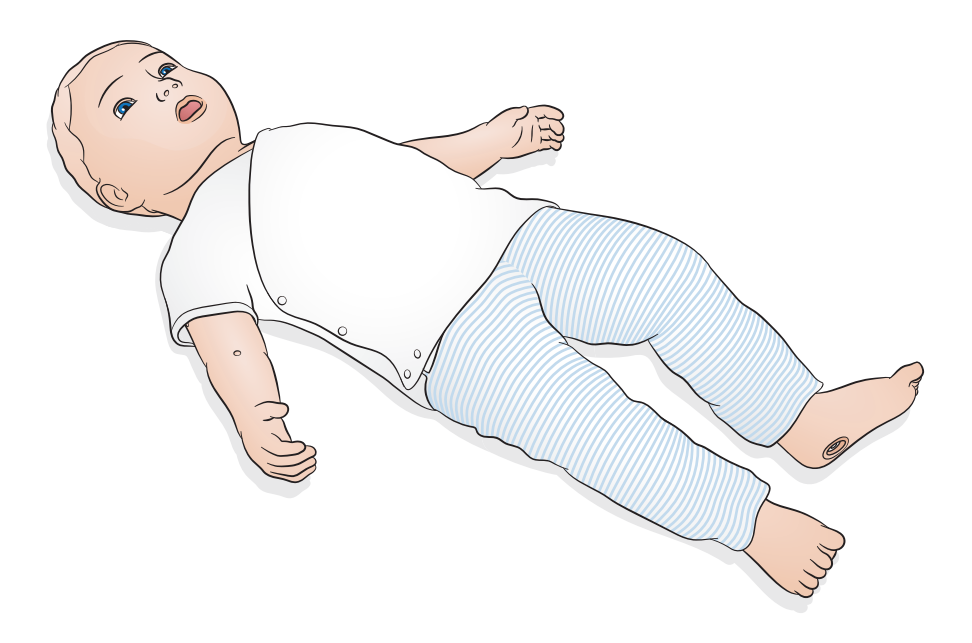

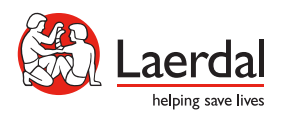

www.laerdal.com

# Table des matières

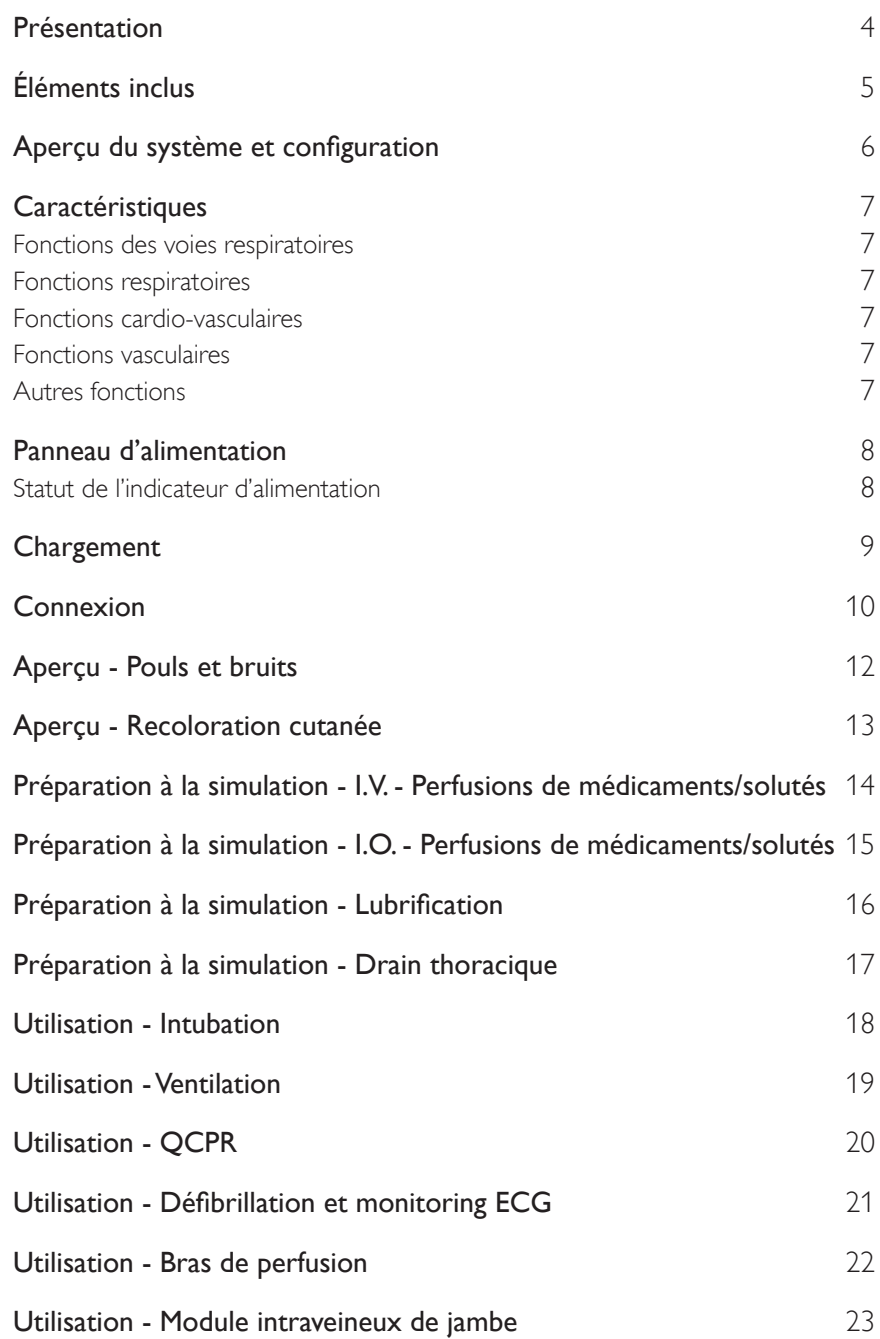

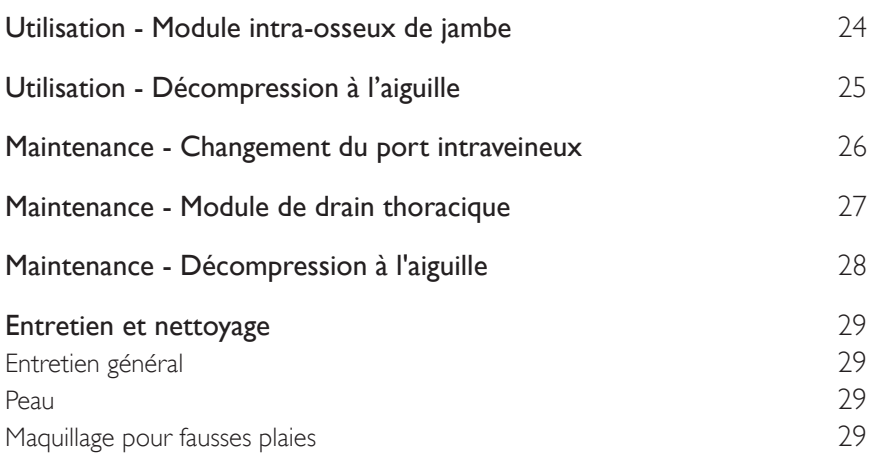

# Présentation

Dépourvu de câble, le simulateur SimBaby a été conçu pour aider les professionnels des soins pédiatriques à reconnaître les patients se trouvant dans un état critique et à réagir de façon adaptée. Ce mannequin SimBaby très réaliste simule un patient de neuf mois et répond à des objectifs d'apprentissage spécifiques axés sur l'évaluation initiale et le traitement.

Lisez le livret d'informations du produit avant de l'utiliser. Reportez-vous à la garantie mondiale de Laerdal pour en connaître les clauses.

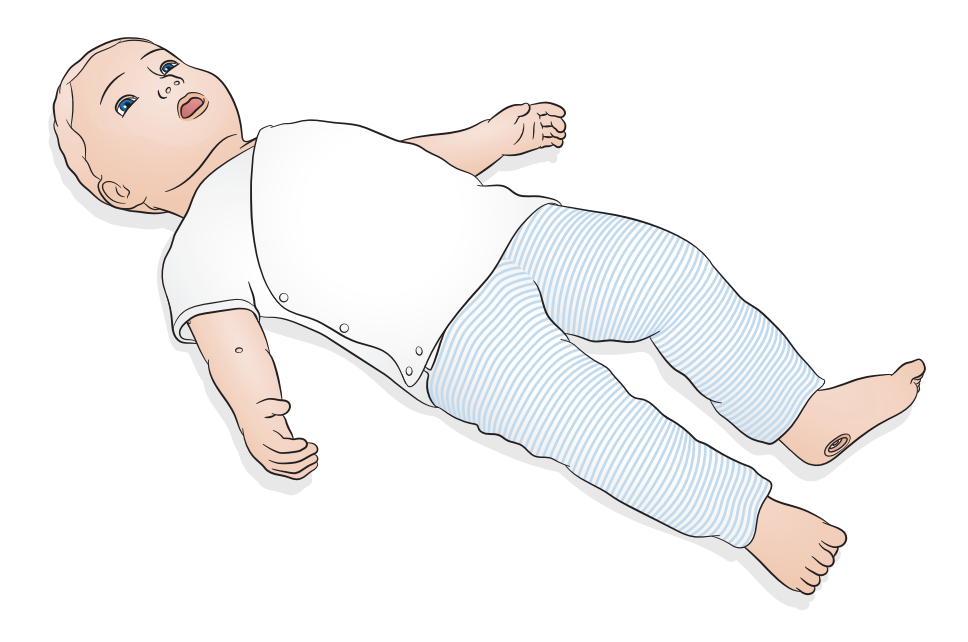

Rendez-vous sur le site www.laerdal.com pour télécharger le mode d'emploi de SimPad PLUS, les mises à jour logicielles et d'autres informations sur le produit.

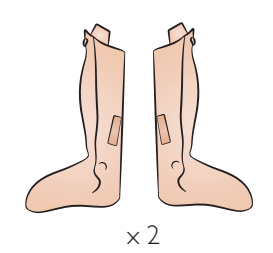

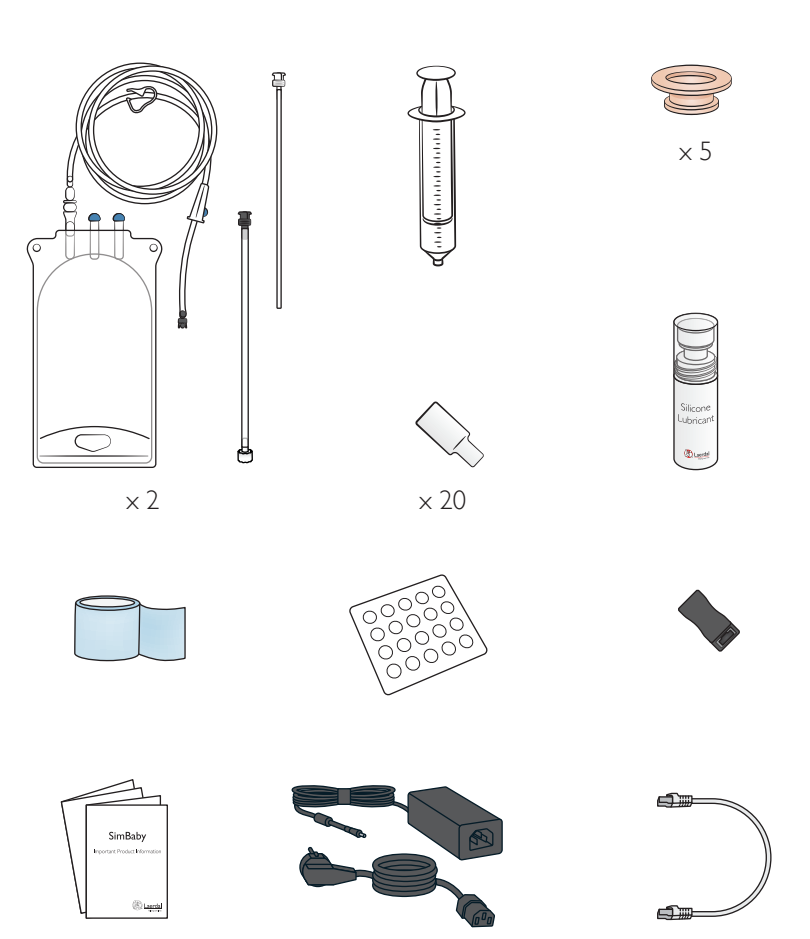

5 Les éléments inclus peuvent avoir été modifiés et peuvent être légèrement différents de ceux qui sont présentés.

# Aperçu du système et configuration

Le simulateur SimBaby est commandé et contrôlé à l'aide de LLEAP ou de SimPad PLUS. LLEAP est l'application dédiée au formateur disponible sur l'écran Laerdal Simulation Home (Accueil simulation Laerdal). SimPad PLUS est une tablette sans fil. Tous deux peuvent fonctionner en mode automatique, avec des scénarios préprogrammés, ou en mode manuel. Lors de l'utilisation du simulateur avec LLEAP ou SimPad PLUS, les signes vitaux peuvent s'afficher sur le moniteur patient en option.

Rendez-vous sur le site www.laerdal.com/SimPadPlus pour accéder à tous les téléchargements de produits et obtenir plus d'informations sur SimPad PLUS.

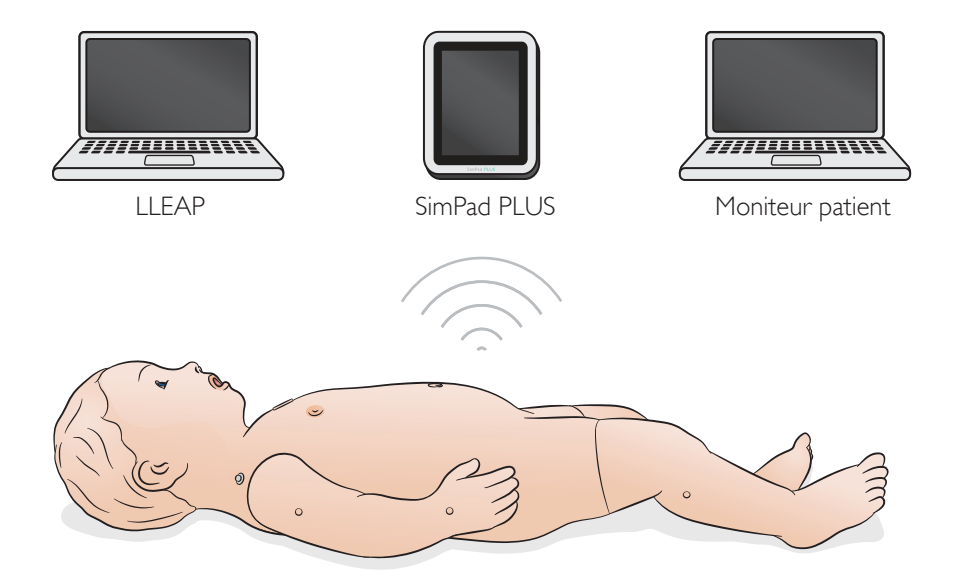

Fonctions des voies respiratoires

- Voies respiratoires réalistes et de précision anatomique
- Ventilation par insufflateur
- Intubation (orotrachéale et nasotrachéale, fibroscopique, de la bronche souche droite)
- Insertion (masque laryngé, sonde endotrachéale, sonde gastrique)
- Manœuvre de Sellick
- Compliance pulmonaire et résistance des voies respiratoires variables
- Œdème de la langue
- Laryngospasme
- Œdème pharyngé (partiel ou complet)
- Estomac distendu

#### Fonctions respiratoires

- Respiration spontanée avec fréquence, profondeur et régularité variables
- Soulèvement et abaissement unilatéral et bilatéral de la poitrine
- Bruits respiratoires normaux et anormaux
- Saturation en oxygène sur le moniteur de patient simulé
- Modèle de respiration (normale, rétraction, paradoxale)
- Pneumothorax
- Thoracentèse médio-claviculaire unilatérale
- Insertion de drain thoracique médio-axillaire unilatéral

#### Fonctions cardio-vasculaires

- Monitoring ECG 4 brins et bibliothèque QCPR Tension artérielle (TA)
- 
- 
- Intensité variable du pouls en fonction de la TA Pouls (brachial bilatéral et fémoral bilatéral)
- 
- Défibrillation réelle avec ShockLink

#### Fonctions vasculaires

- Accès intraveineux unilatéral au niveau de la fosse cubitale antérieure et du dos de la main.
- Accès intraveineux bilatéral au niveau de la longue veine saphène
- Insertion tibiale bilatérale de dispositifs intra-osseux
- Administration de bolus I.V. et perfusion

#### Autres fonctions

- Yeux : ouverts, fermés, à moitié ouverts
- Pupilles normales, dilatées et rétrécies
- Recoloration cutanée (paume de la main gauche, sternum proximal)
- Fontanelle (normale ou saillante)
- Convulsion : tête, yeux et bras
- Sons/Bruits : vocaux, pulmonaires et cardiaques
- Palpation du foie
- **Cyanose**
- Tonicité et mouvements des bras

# Panneau d'alimentation

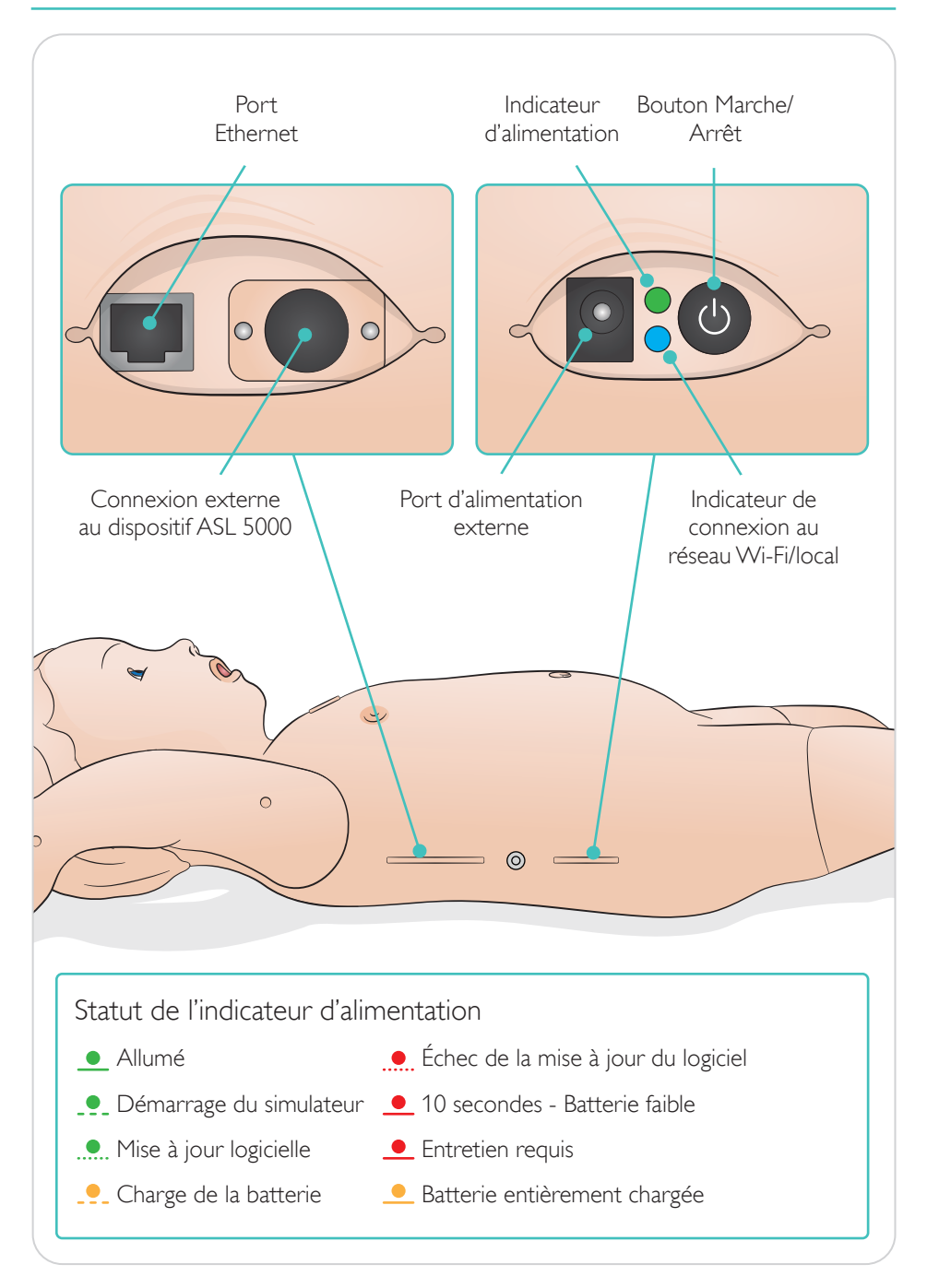

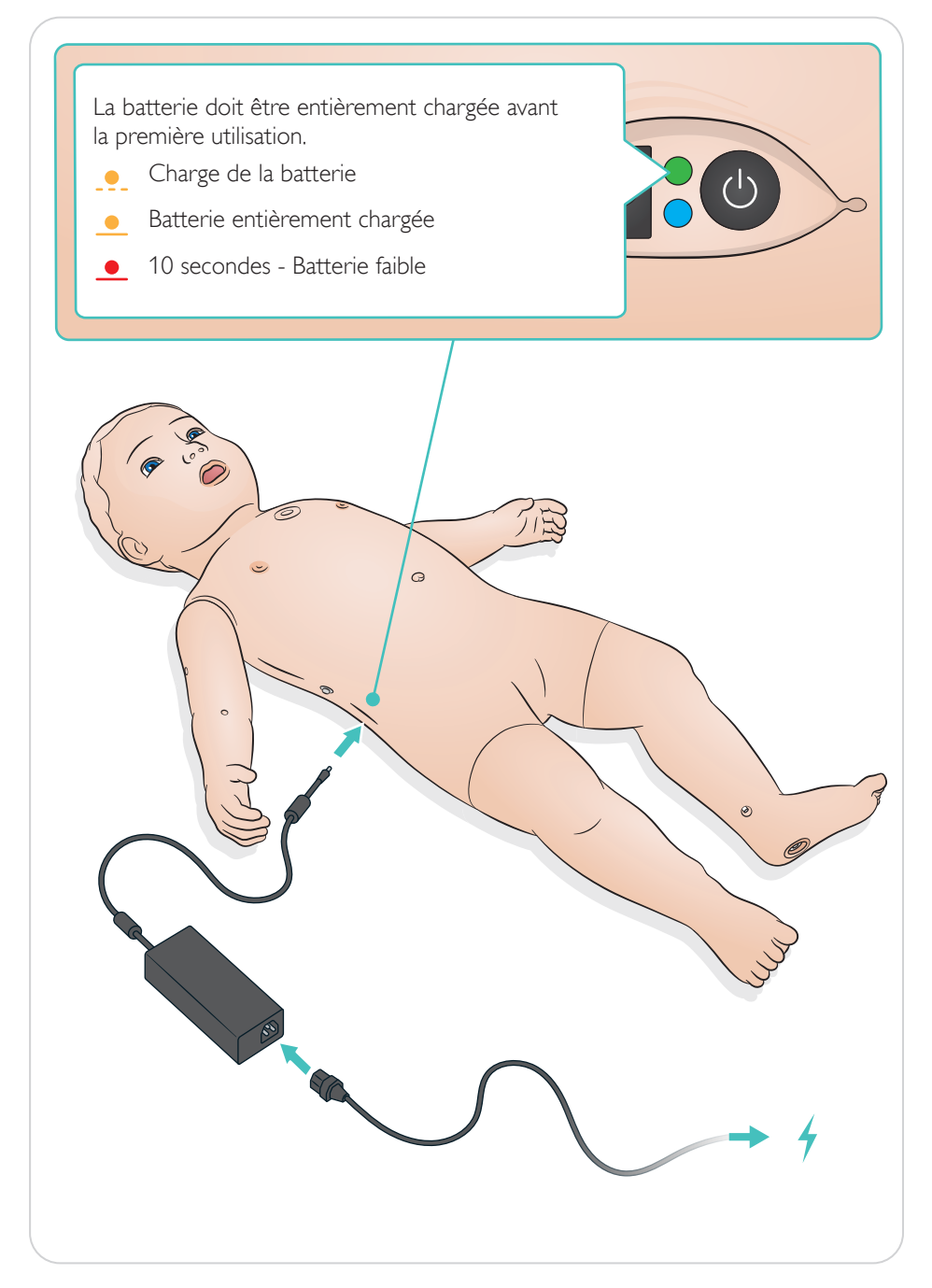

# Connexion

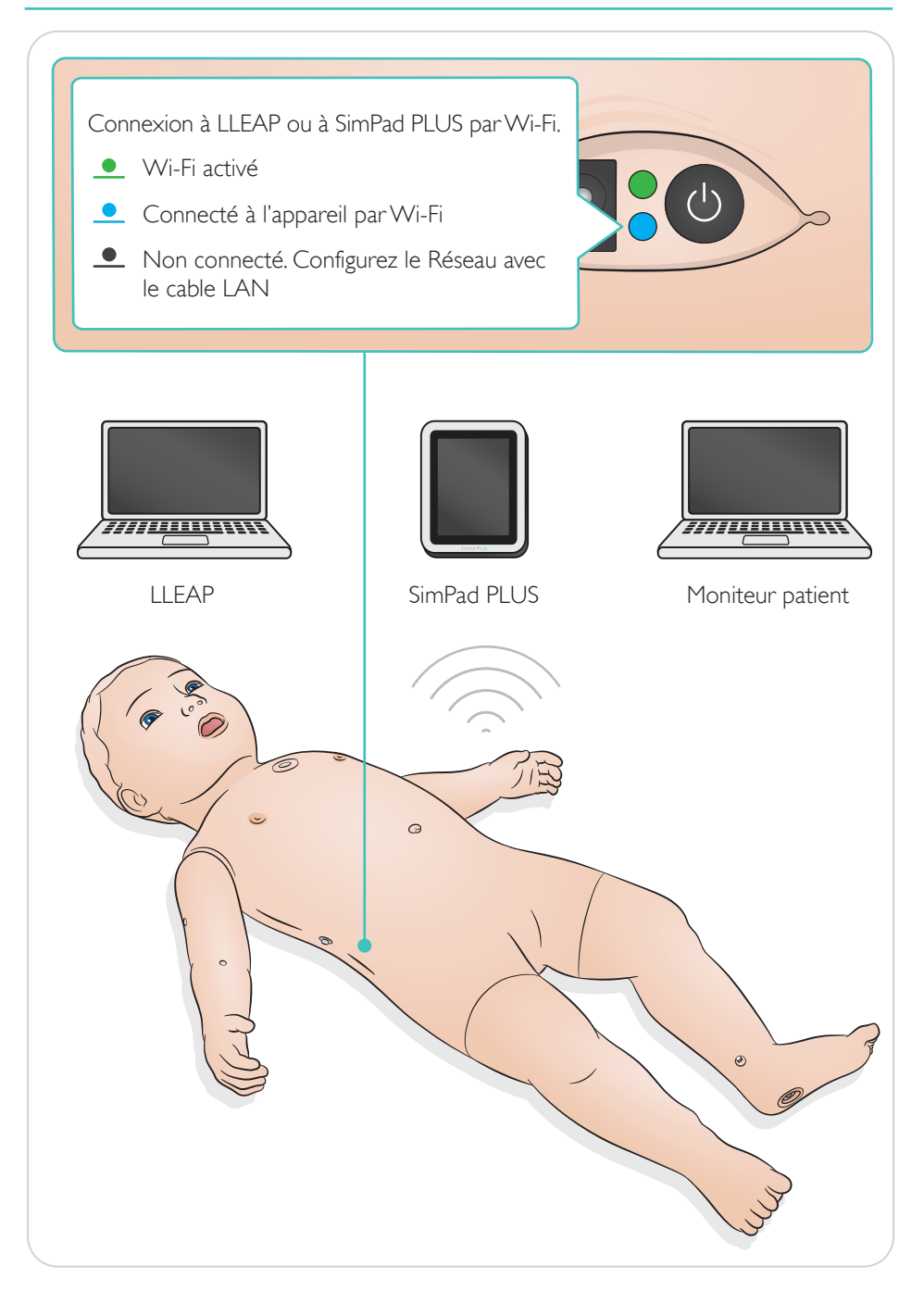

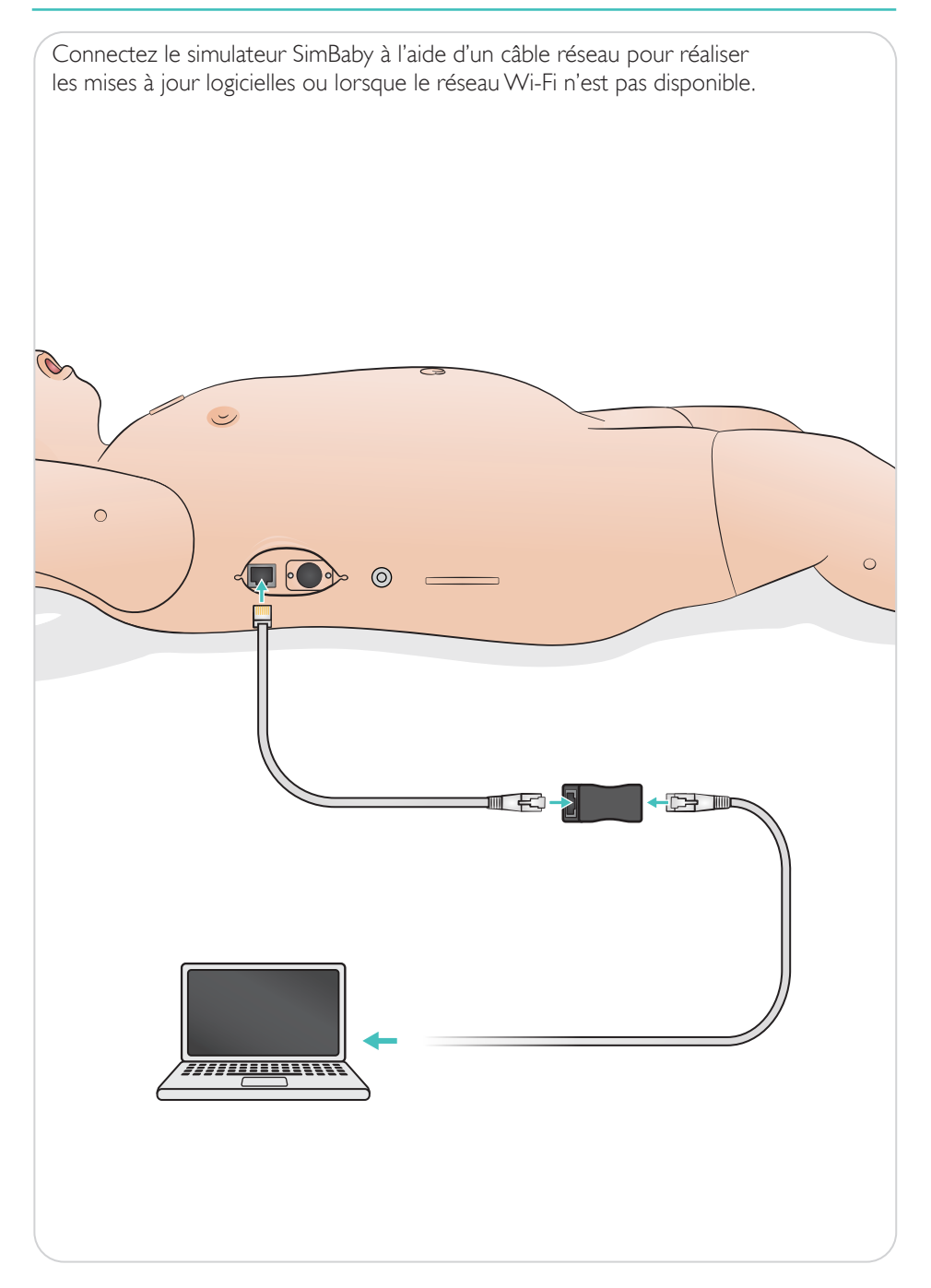

# Aperçu - Pouls et bruits

Les pouls et les bruits sont contrôlés à l'aide de SimPad PLUS ou de LLEAP.

- <sup>O</sup>Pouls
- Sons vocaux
- **Bruits respiratoires**
- Solid Bruits cardiaques

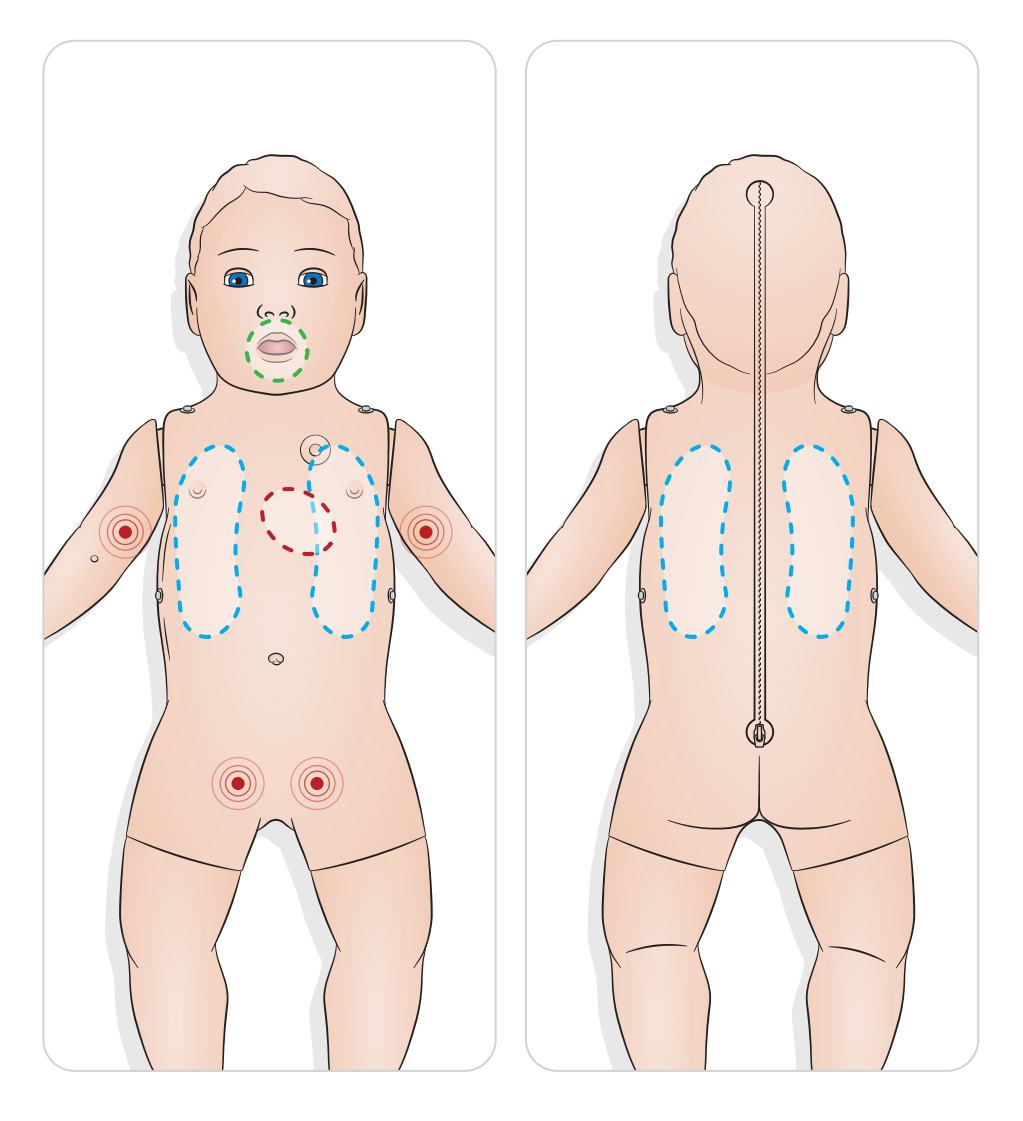

Les capteurs de recoloration cutanée (remplissage capillaire) sont situés sous la peau de la paume de la main gauche et sur le sternum proximal. Appuyez sur les capteurs et maintenez-les enfoncés pour activer le remplissage. Le temps de recoloration cutanée peut être commandé dans SimPad PLUS ou LLEAP.

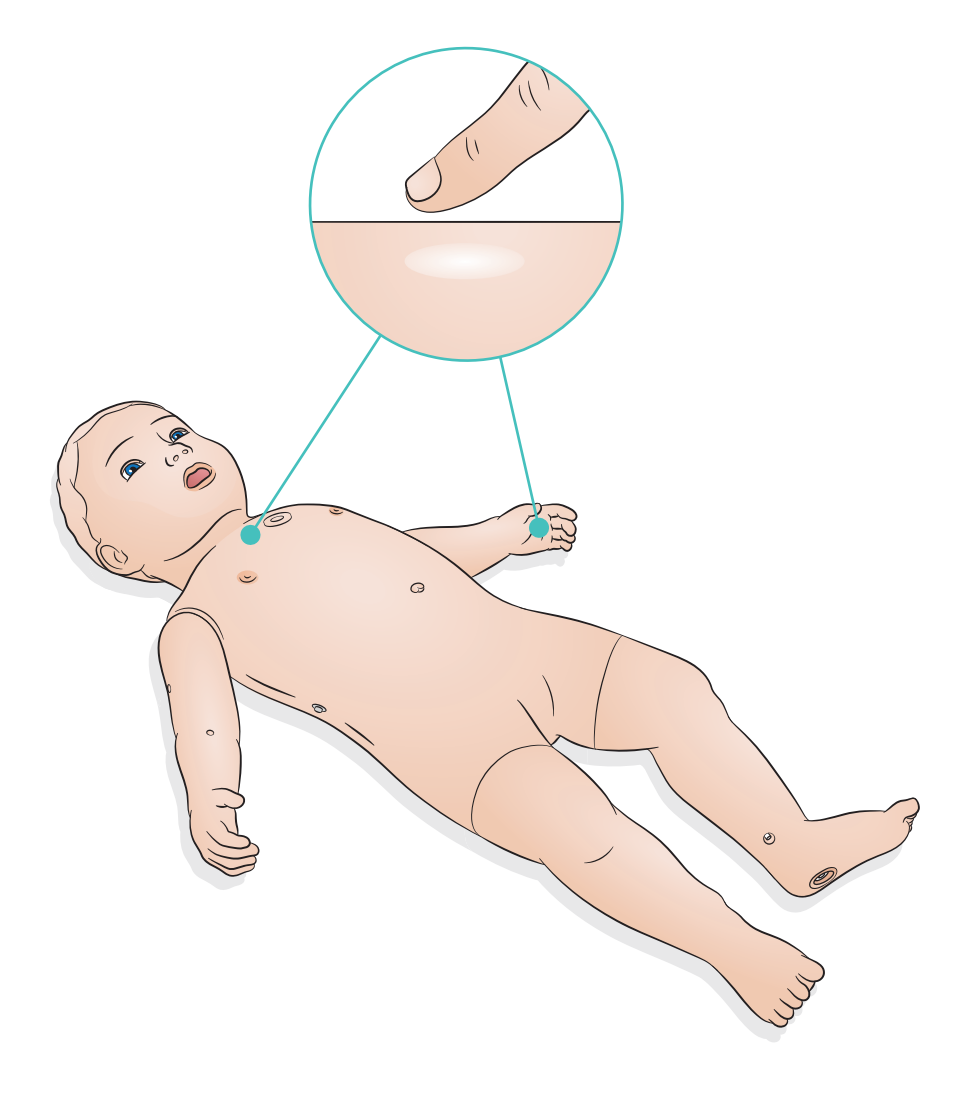

# Préparation à la simulation - I.V. - Perfusions de médicaments/solutés

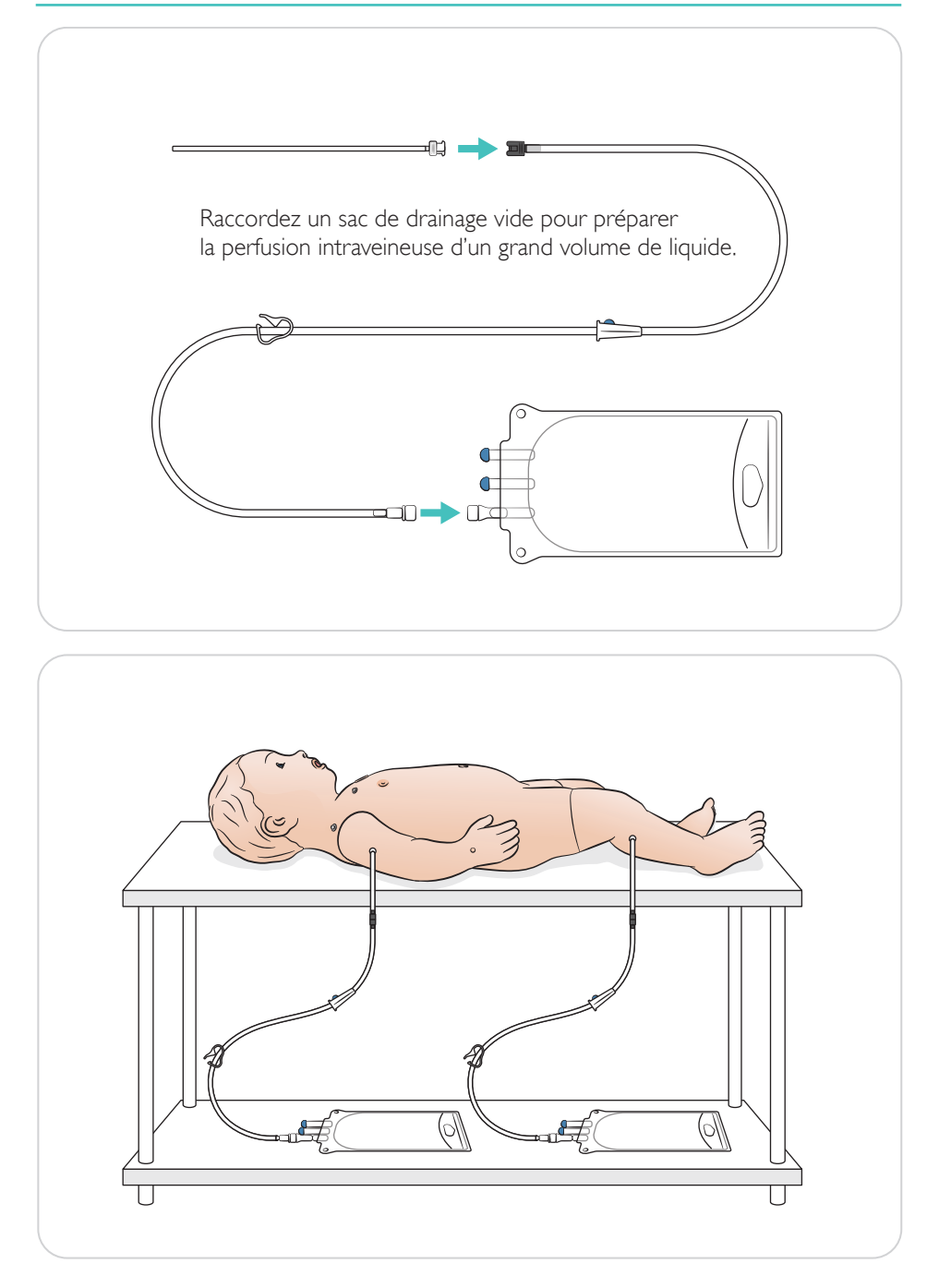

## Préparation à la simulation - I.O. - Perfusions de médicaments/solutés

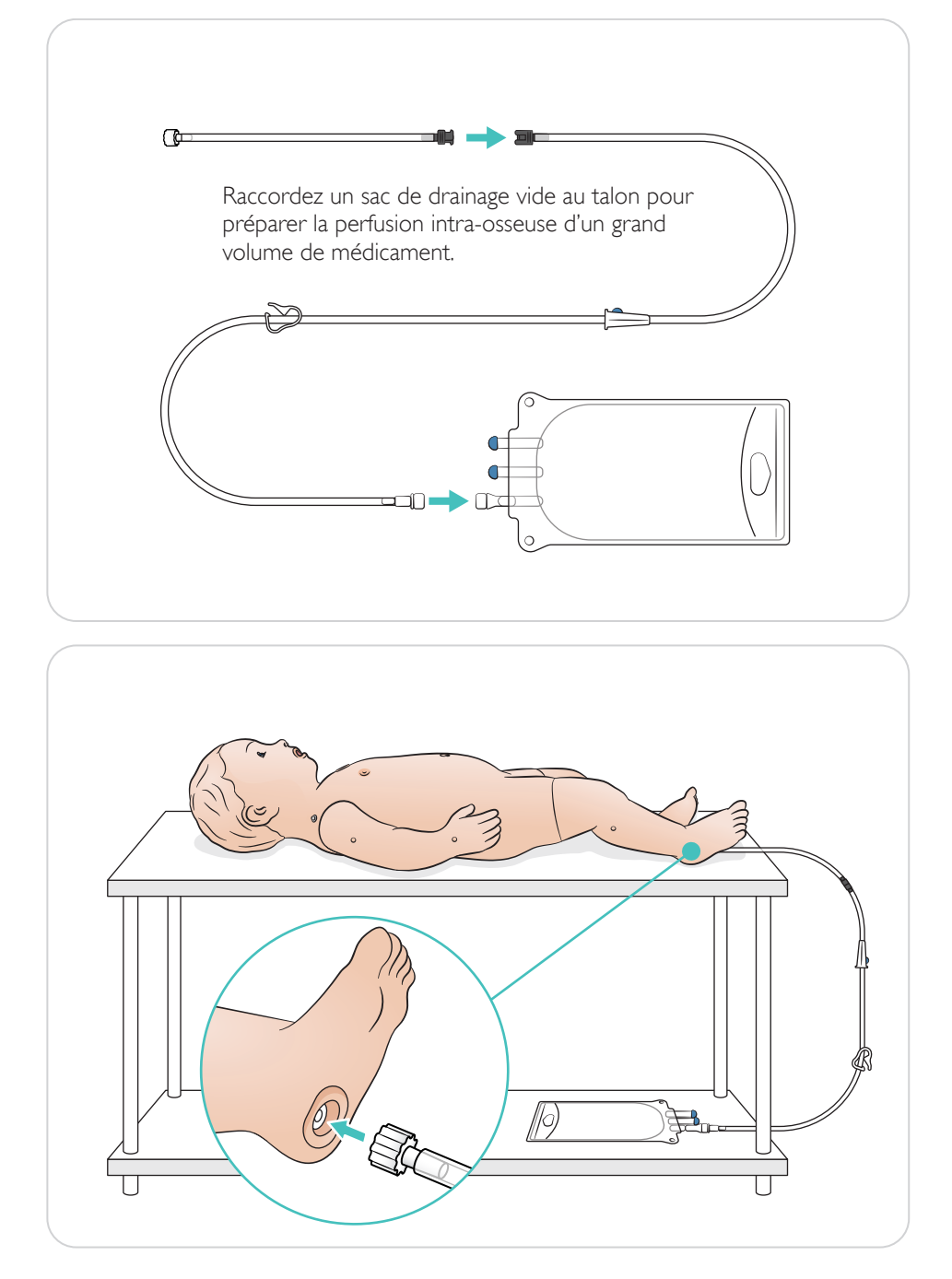

## Lubrification des outils

Lubrifiez les tubulures et la lame du laryngoscope avant de les insérer dans les voies respiratoires.

## A Mise en garde

*Les voies respiratoires risquent d'être endommagées si les instruments et les tubulures ne sont pas lubrifiés. N'utilisez que le lubrifiant à base de silicone « Silicon Lubricant » fourni par Laerdal Medical.*

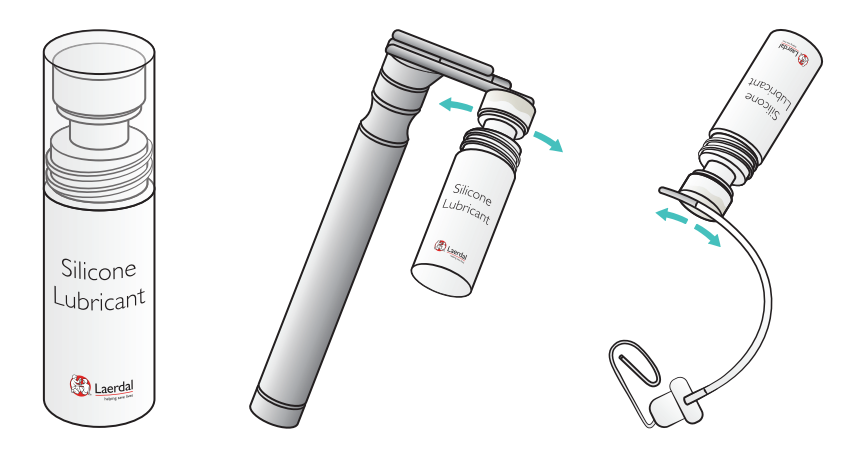

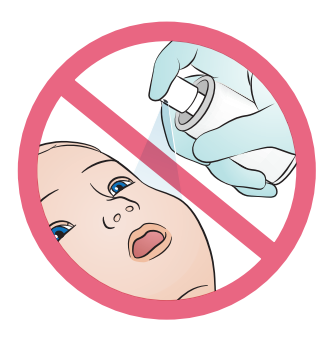

Effectuez un drainage thoracique comme indiqué.

La taille recommandée de drain pour le nourrisson est de 10 à 12 F

## Remarque

*Tous les dispositifs pertinents peuvent être utilisés, y compris une pince.*

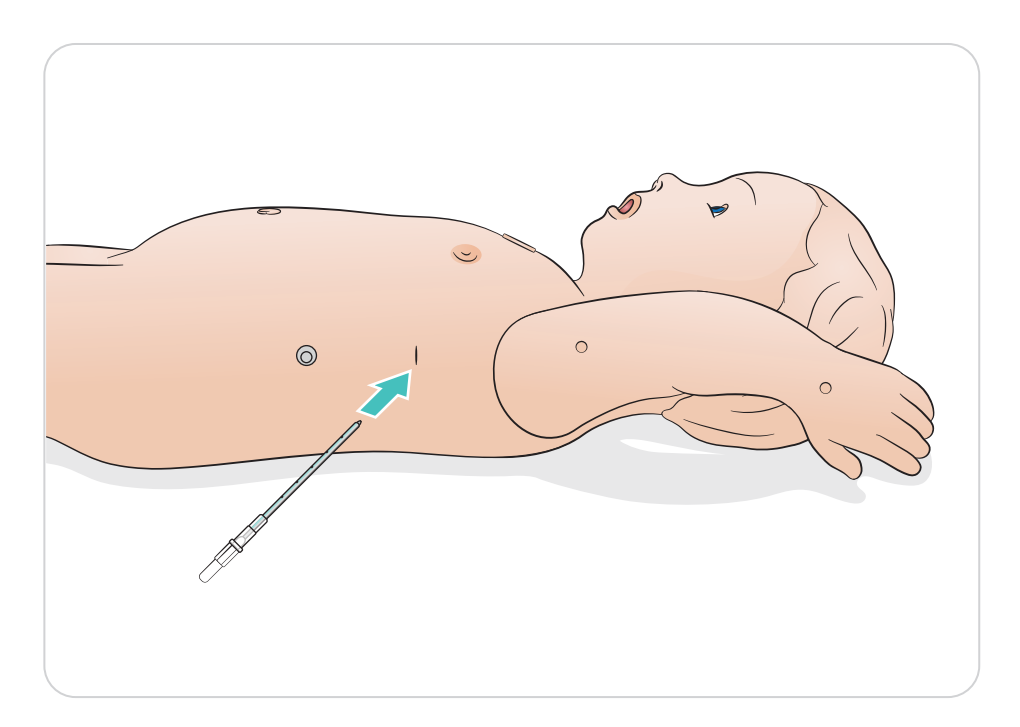

Réalisation d'une intubation nasale ou orale.

Taille recommandée des dispositifs :

- Sonde endotrachéale : 3,5 mm (avec et sans ballonnet)/4 mm (sans ballonnet) - jusqu'au repère 12
- Masque laryngé : taille : 1,5

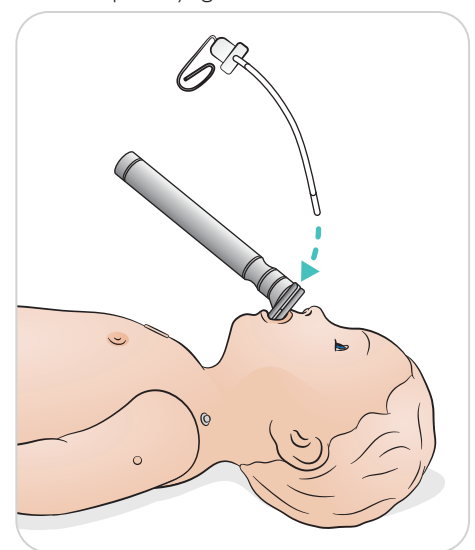

- Laryngoscope : lame de Miller, taille 0 ou 1
- Sonde orogastrique/nasogastrique : 8 Fr
- Sonde d'aspiration : 8 Fr

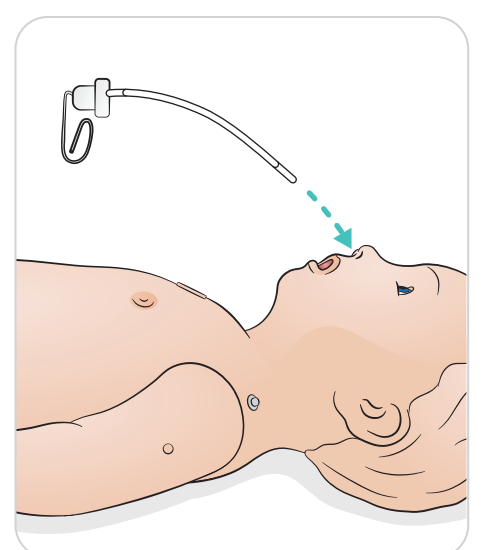

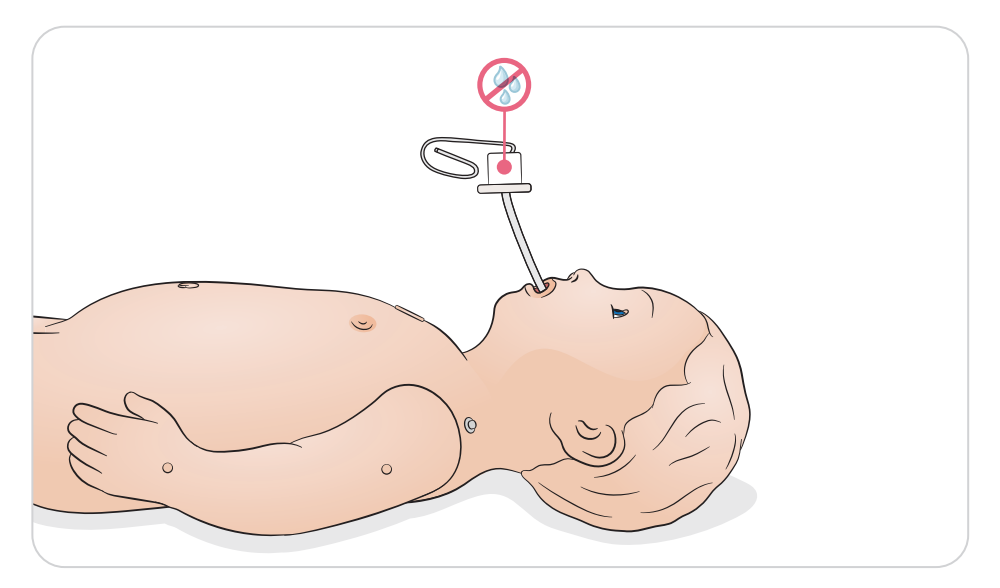

Réalisez des ventilations en observant le soulèvement de la poitrine et consultez le feedback dans SimPad PLUS ou LLEAP.

Les fonctions d'estomac distendu et de repli de la langue sont commandées dans SimPad PLUS ou LLEAP.

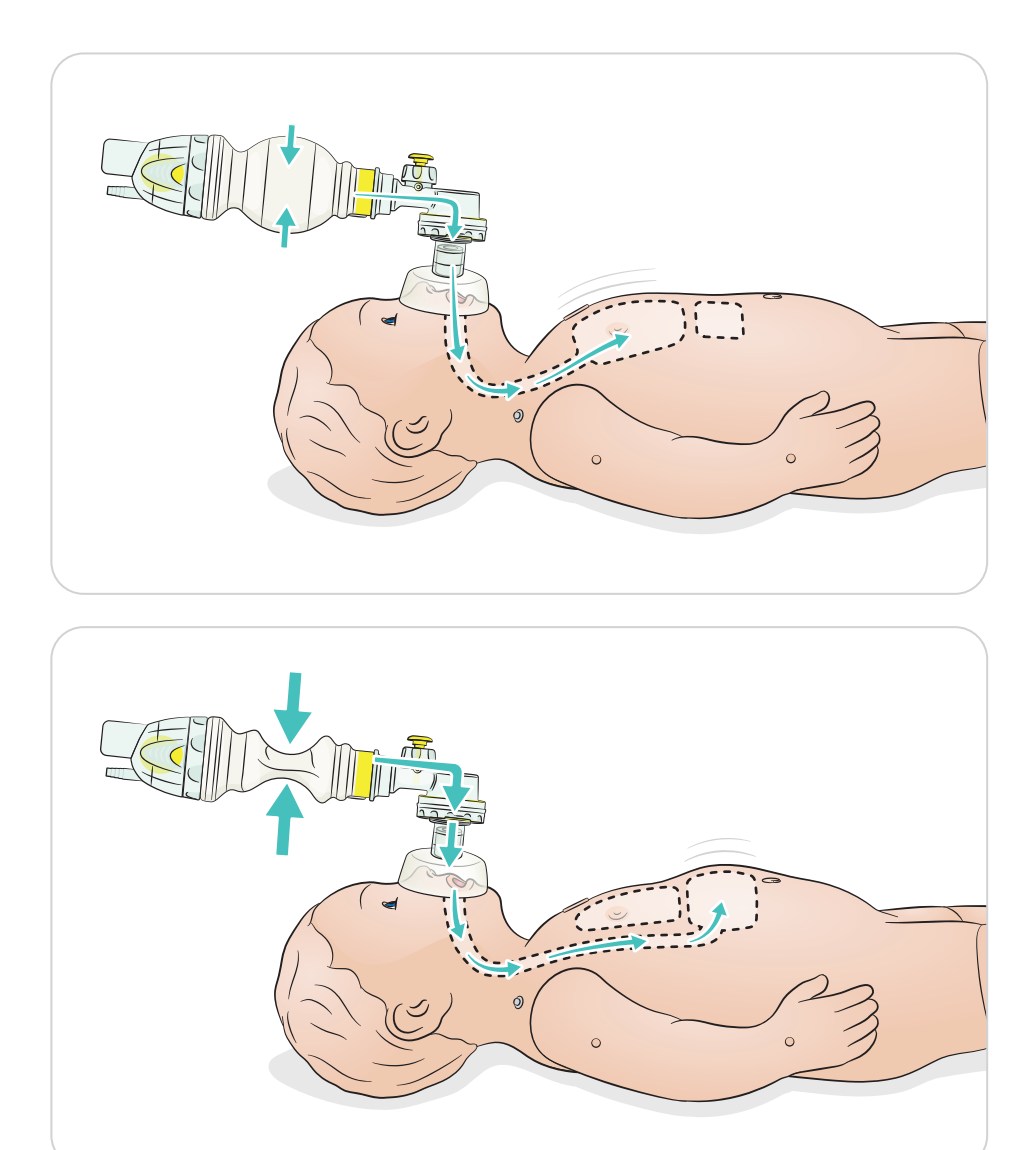

# Utilisation - QCPR

## **OCPR**

- Conforme aux recommandations ERC ou AHA 2015
- Les compressions génèrent des pouls palpables, une courbe de tension artérielle et des artefacts sur le tracé d'ECG.
- Profondeur de compression et résistance à la compression réalistes
- Détection de la profondeur, du relâchement et de la fréquence des compressions
- Surveillance de la qualité de la RCP (QCPR) à l'aide du feedback via LLEAP et SimPad PLUS

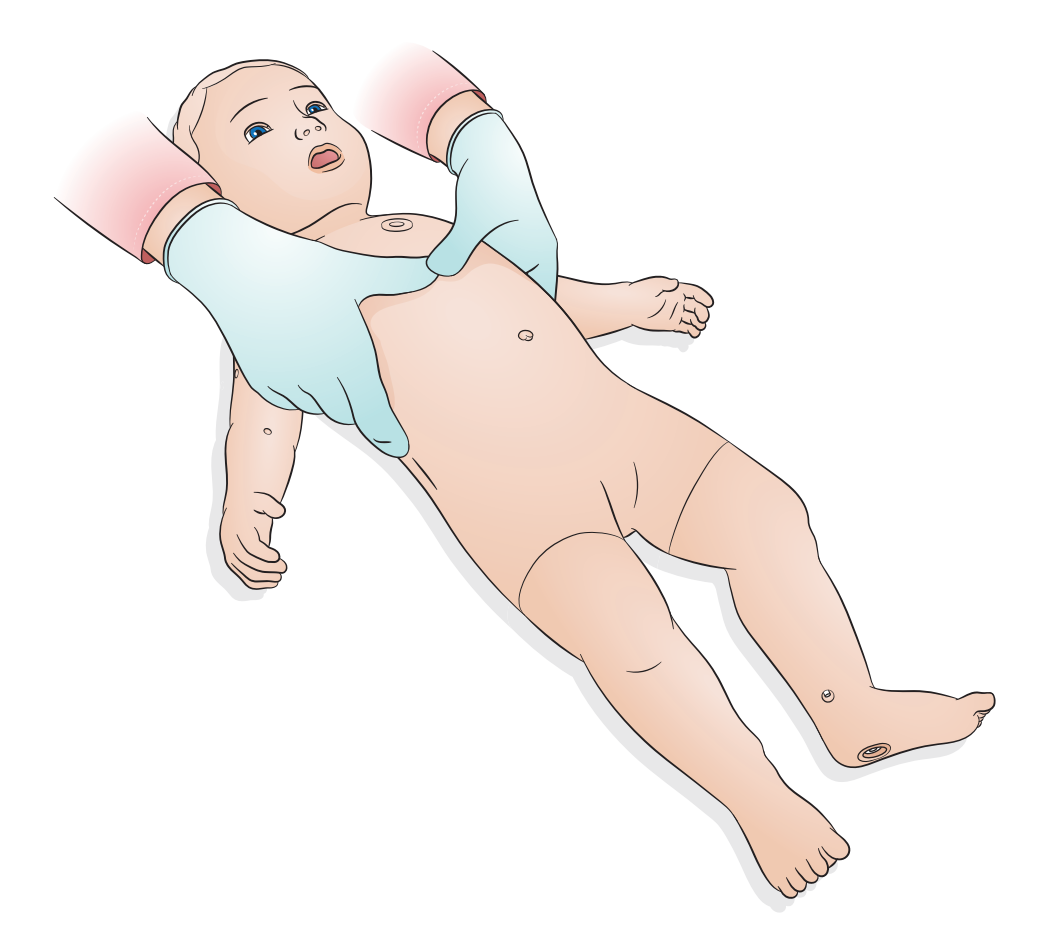

Le dispositif ShockLink (vendu séparément) permet de raccorder SimBaby à un défibrillateur réel pour réaliser les procédures suivantes :

- Défibrillation
- Cardioversion synchronisée
- Stimulation externe, avec ou sans capture

Placez les électrodes d'entraînement ShockLink sur la poitrine et dans le dos de SimBaby.

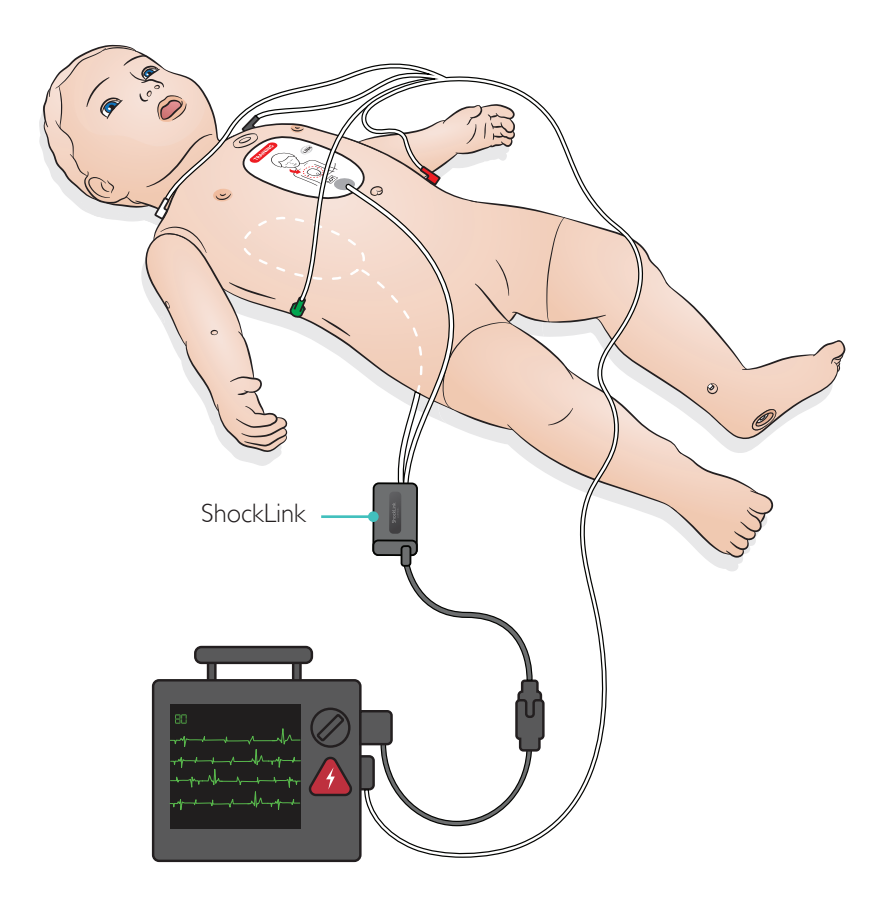

#### $\equiv$  Note

*ShockLink n'est pas compatible avec l'application ShockLink.*

#### Avertissement

*La défibrillation réelle ne doit être utilisée qu'avec ShockLink et conformément aux instructions de ShockLink.*

Le bras de perfusion est spécialement conçu pour la simulation de l'administration de médicaments par voie veineuse. Perfusion et injection de bolus sont réalisables dans les veines périphériques de l'avant-bras, de la fosse cubitale antérieure et du dos de la main.

#### $\equiv$ Avis

*Avant de ranger le simulateur-patient, retirez tout liquide du système de perfusion du bras ou de la jambe. Utilisez une seringue pour retirer les restes d'eau injectée dans les tubulures et les composants avant le stockage.*

Taille d'aiguille recommandée : 22 à 24G

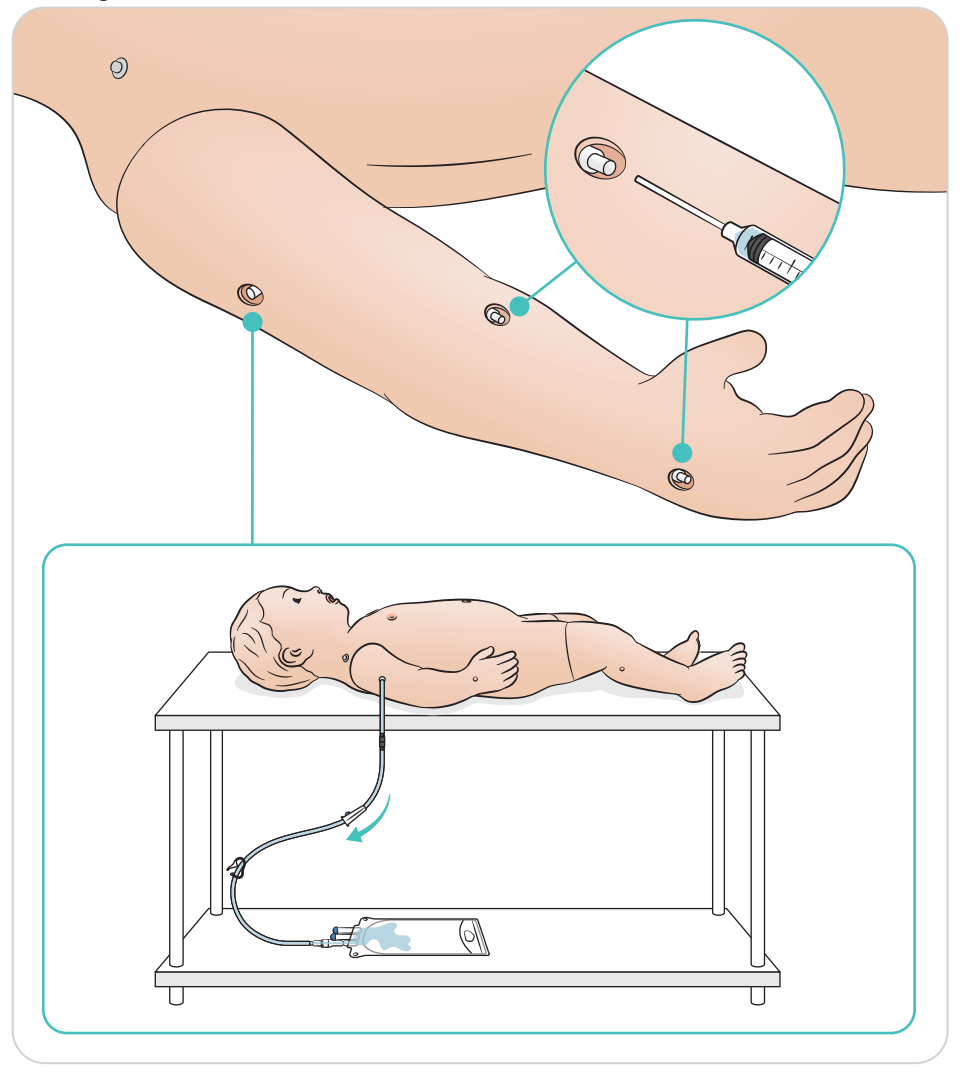

Le module intraveineux de jambe est spécialement conçu pour simuler l'administration de médicaments par voie intraveineuse. L'insertion de cathéter, la perfusion intraveineuses et l'administration de bolus via la longue veine saphène sont réalisables.

Taille d'aiguille recommandée : 22 à 24G

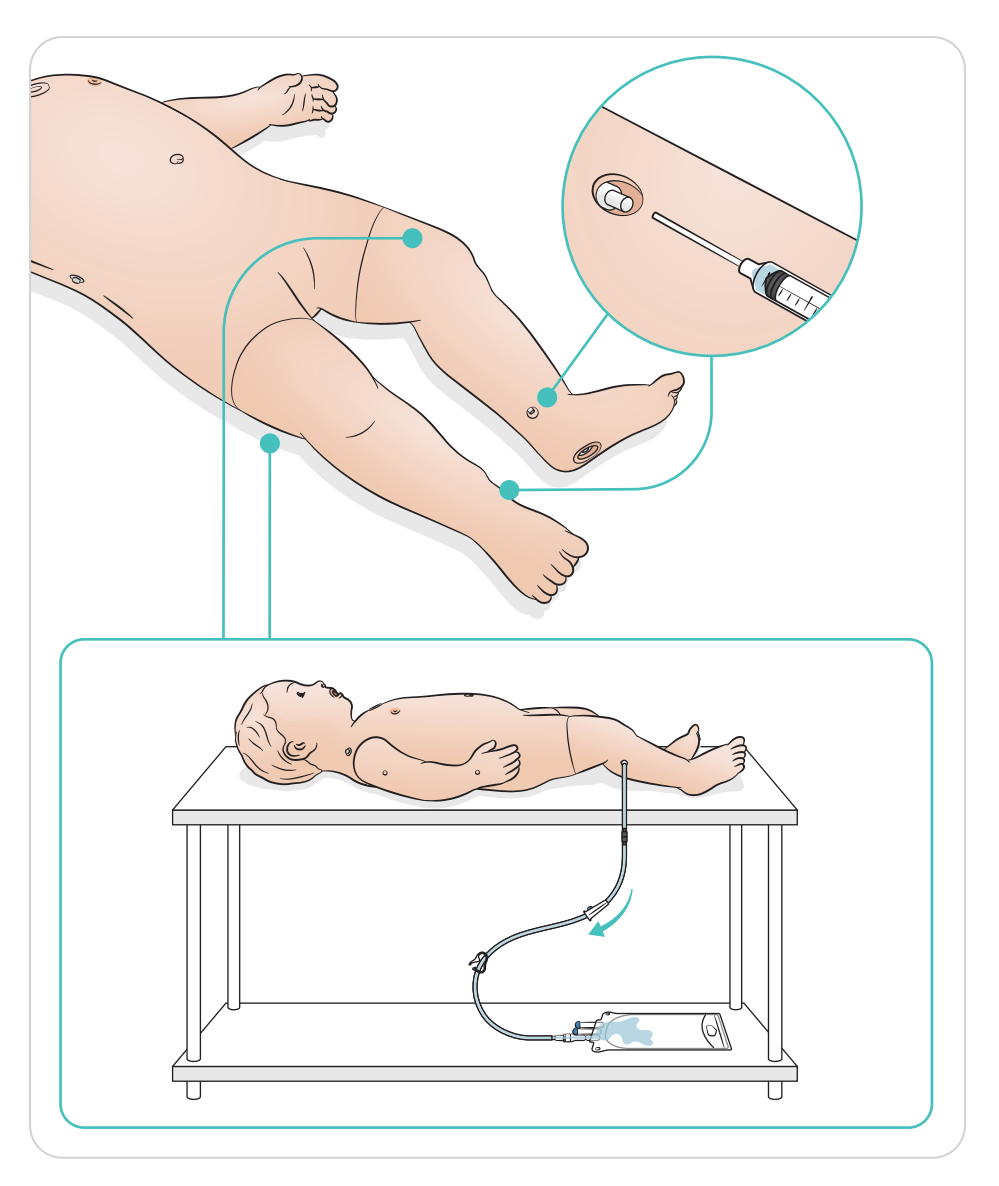

Le module intra-osseux de jambe est spécialement conçu pour simuler la perfusion par voie intra-osseuse.

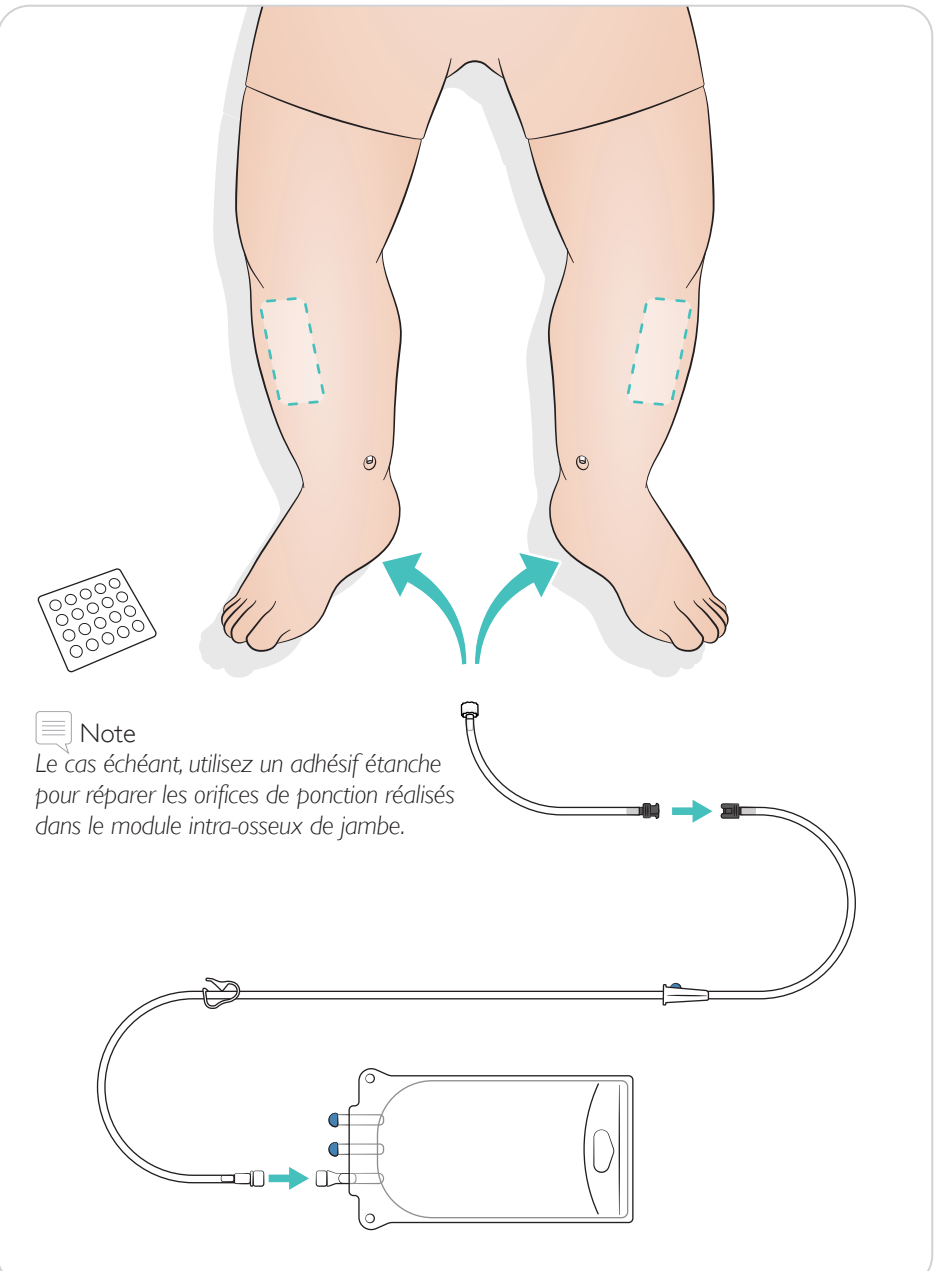

Effectuez la décompression de l'aiguille comme indiqué.

Taille d'aiguille recommandée : 18 – 22 G

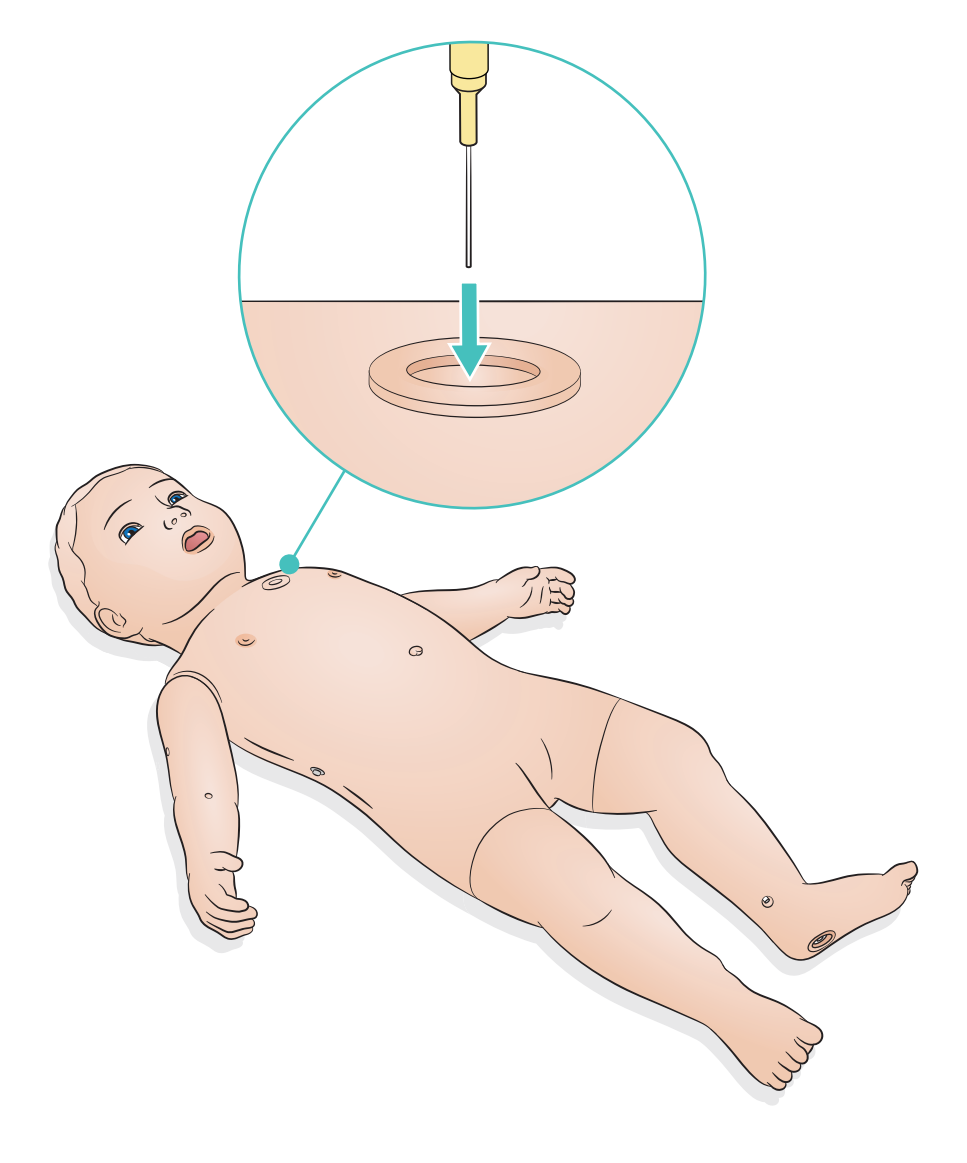

Après avoir effectué les procédures intra-osseuses à l'aide de fluides, remplacez le module intra-osseux de jambe.

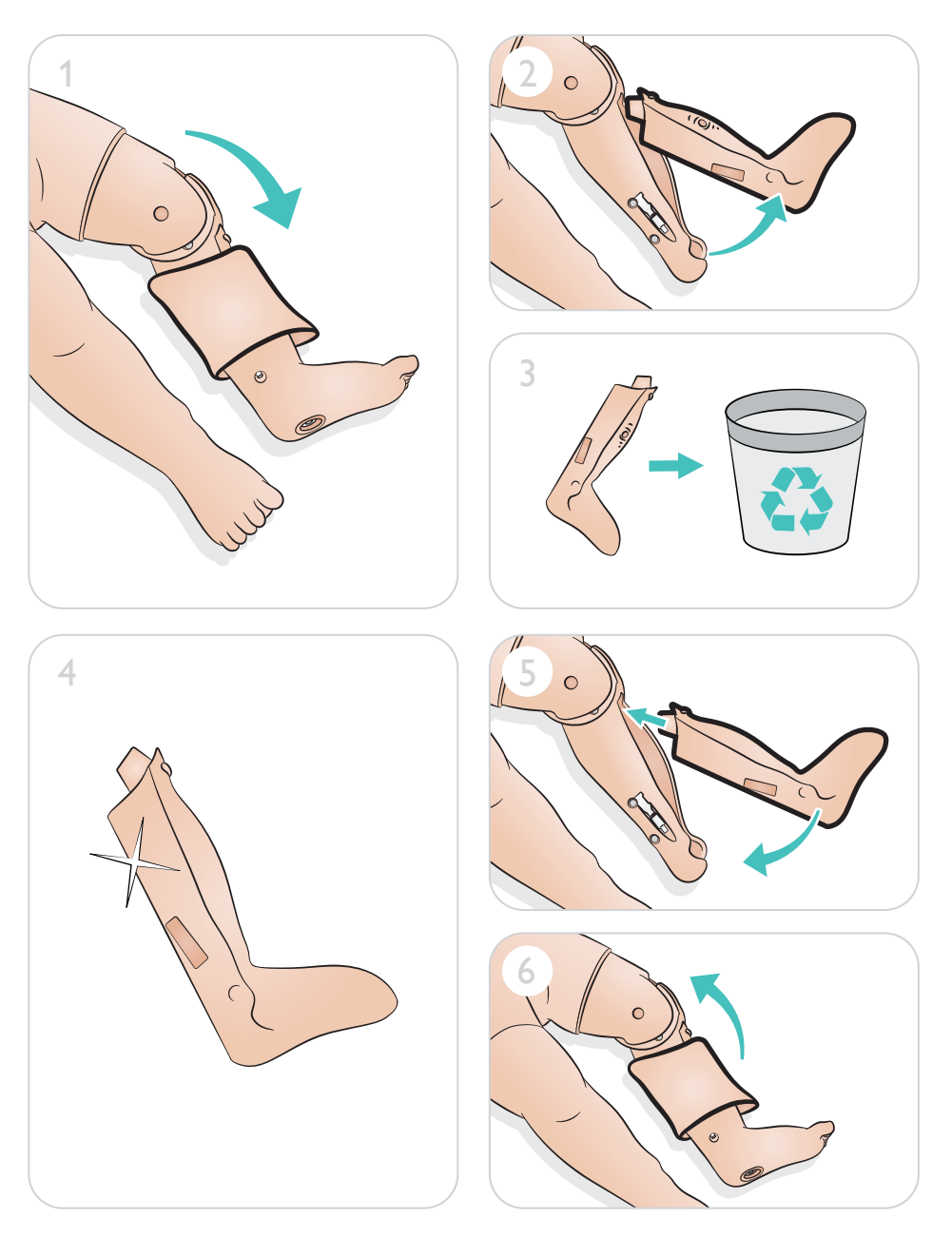

Remplacez les ports intraveineux si besoin.

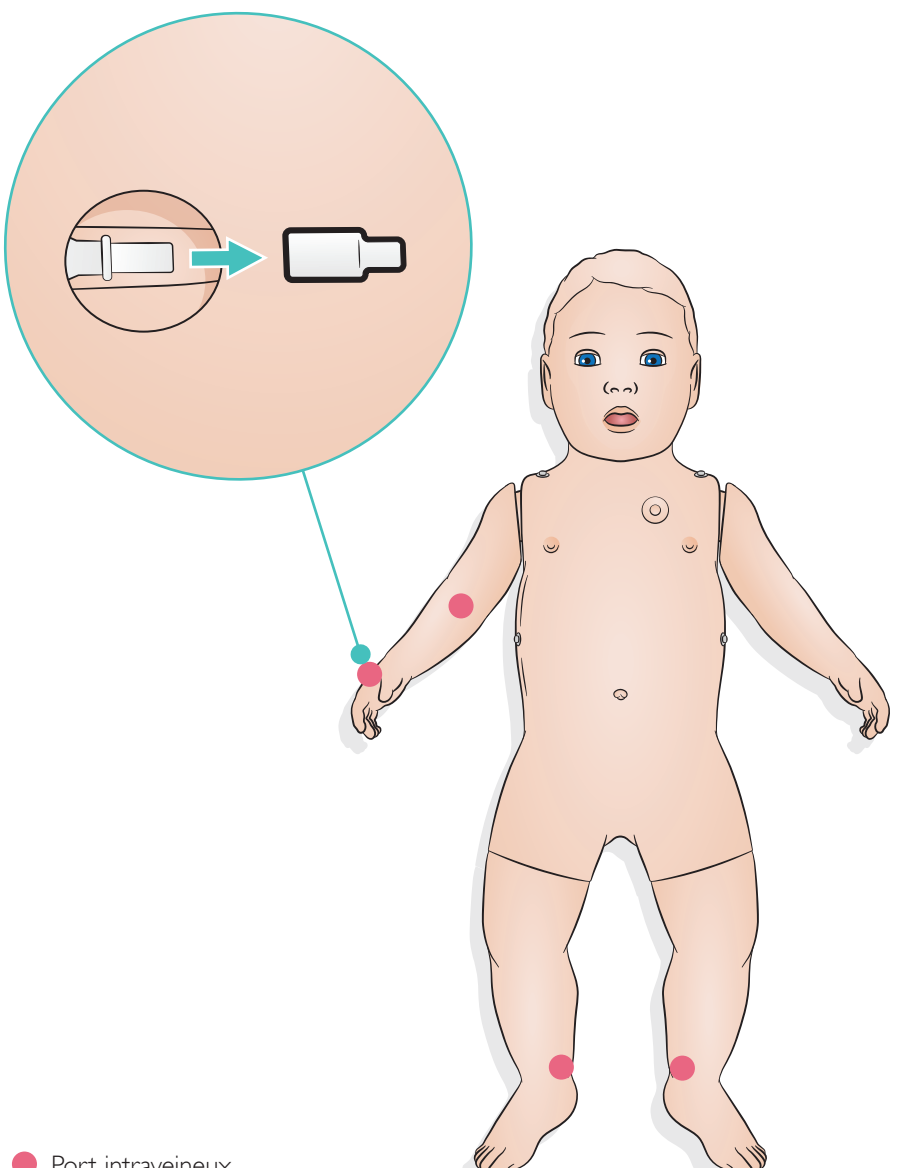

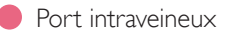

Remplacez le capuchon auto-obturant au besoin.

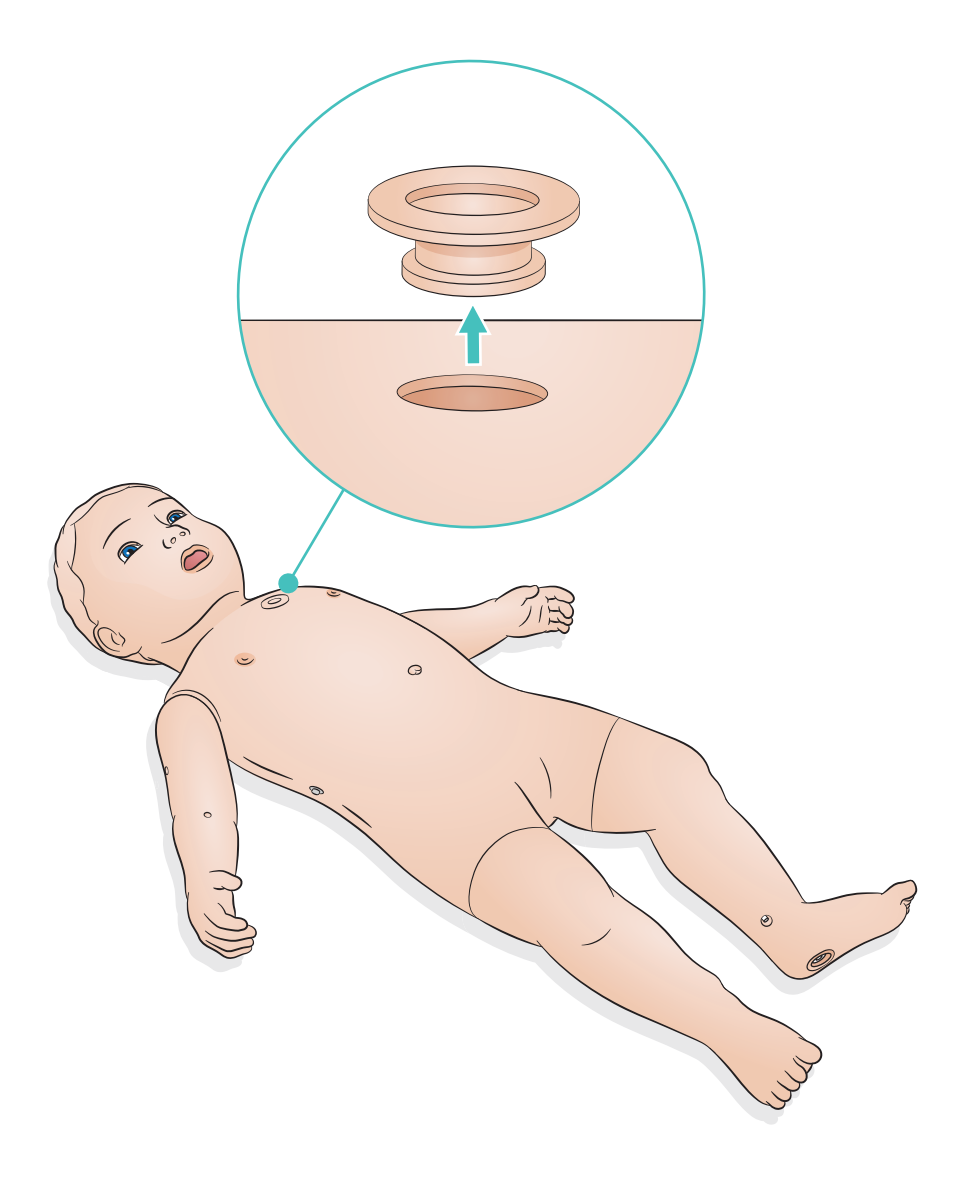

## Entretien général

- Si une session de formation implique l'utilisation de liquides dans les sites intraveineux et intra-osseux prévus à cet effet, videz le liquide dès la fin de la session de formation.
- Pour assurer leur longévité, nettoyez chaque simulateur-patient après chaque séance de formation et procédez régulièrement à une inspection complète.
- Pour préserver les peaux du simulateur, lavez-vous les mains avant toute utilisation et placez le simulateur sur une surface propre.
- Utilisez des gants pendant toute la durée des scénarios de simulation. N'utilisez pas de gants en plastique coloré, car ils peuvent entraîner une coloration anormale de la peau du simulateur.

#### Peau

- Utilisez un chiffon non pelucheux pour éliminer saletés et poussières.
- Nettoyez la peau avec un savon doux et un chiffon humide.

#### Maquillage pour fausses plaies

Utilisez uniquement des produits de maquillage à base d'eau sur la peau. Nettoyez la peau avec de l'eau et du savon doux. N'immergez pas le simulateur.

### Avertissement

- *Ne pas immerger ni mouiller beaucoup le mannequin pendant le nettoyage.*
- Ne pas mettre d'eau ou d'autres liquides sur la fermeture éclair du mannequin.

#### Remarques

*Les éléments suivants peuvent décolorer le mannequin :*

- *Pigments de rouge à lèvres et stylos*
- *Gants en latex*
- *Utilisation d'autres vêtements que ceux fournis avec le simulateur*

© 2021 Laerdal Medical AS. Tous droits réservés.

Fabricant : Laerdal Medical AS P.O. Box 377 Tanke Svilandsgate 30, 4002 Stavanger, Norway T : (+47) 51 51 17 00

Imprimé en Norvège

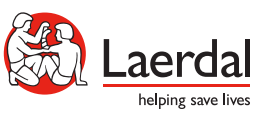

20-15435 Rév. B 20-15435 Rév. B

www.laerdal.com